#### **Roller**

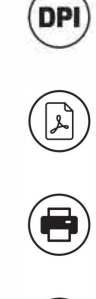

 $\bigcirc$ 

**Format pliku:** PDF

**Kolor:** CMYK- Coated FOGRA39

**Rozdzielczość:** 120 ppi - skala 1 :1

plik spłaszczony (bez warstw), bez paserów drukarskich, bez atrybutu overprint, bez spadów, **nie zmieniaj wielkości szablonu,**  zamień fonty na krzywe, sugerowane składowe koloru czarnego do podświetleń: C40 M40 Y20 K100

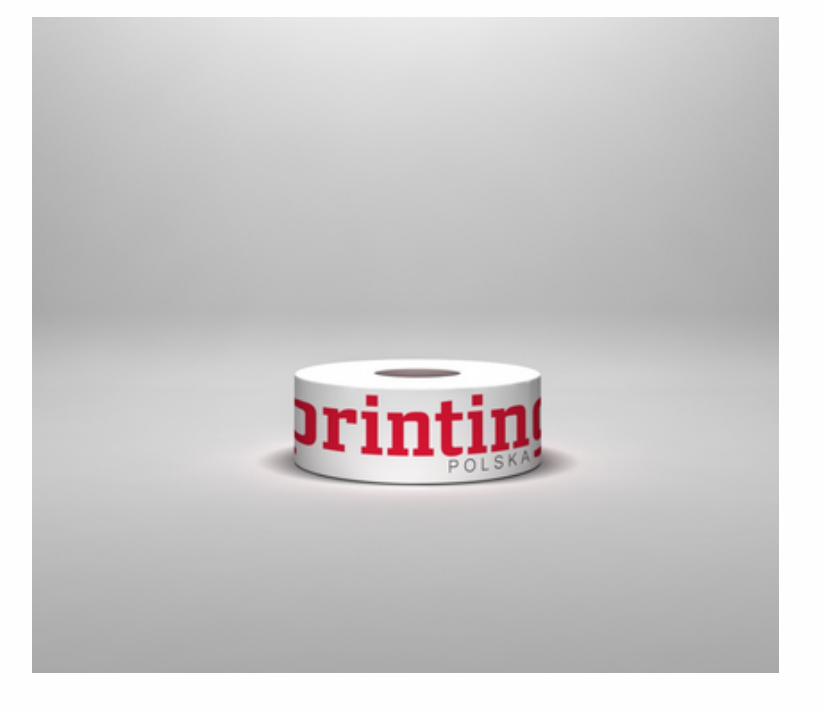

Usuń czerwoną i niebieską linię przed zapisaniem plików. Pozostawienie linii będzie skutkować jej wydrukowaniem jako element projektu! Wszystkie ważne elementy, w celu prawidłowej ekspozycji reklamy powinny być wewnątrz obszaru ochronnego zaznaczonego czerwoną linią. Tło i grafika musi wypełniać cały obszar zadruku projektu oznaczonego niebieską linią. W przypadku braku wypełnienia pomiędzy czerwoną a niebieską linią, powstanie na wydruku biała ramka.

Pobierz i pracuj na szablonie do projektowania grafiki, który znajduje się na kolejnej stronie tego PDFa. Jeśli jest więcej niż jeden, przygotuj projekty w oddzielnych plikach.

 $\odot$ Legenda oznaczeń wytycznych:

#### Obszar zadruku

Obszar ochronny (umieść tu elementy, które mają zostać nieprzycięte, np. logo lub tekst). Pamiętaj aby usunąć wszystkie linie z projektu.

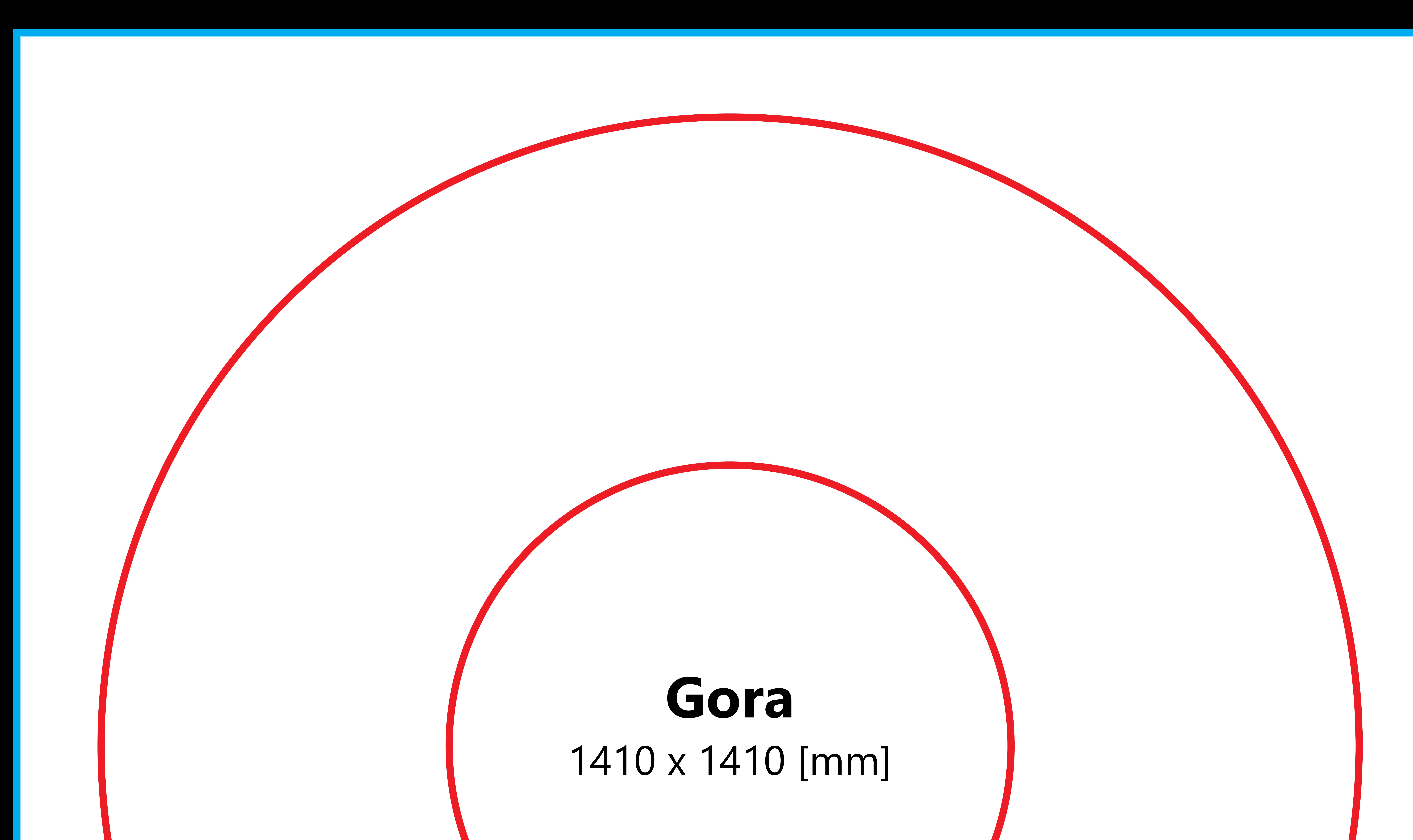

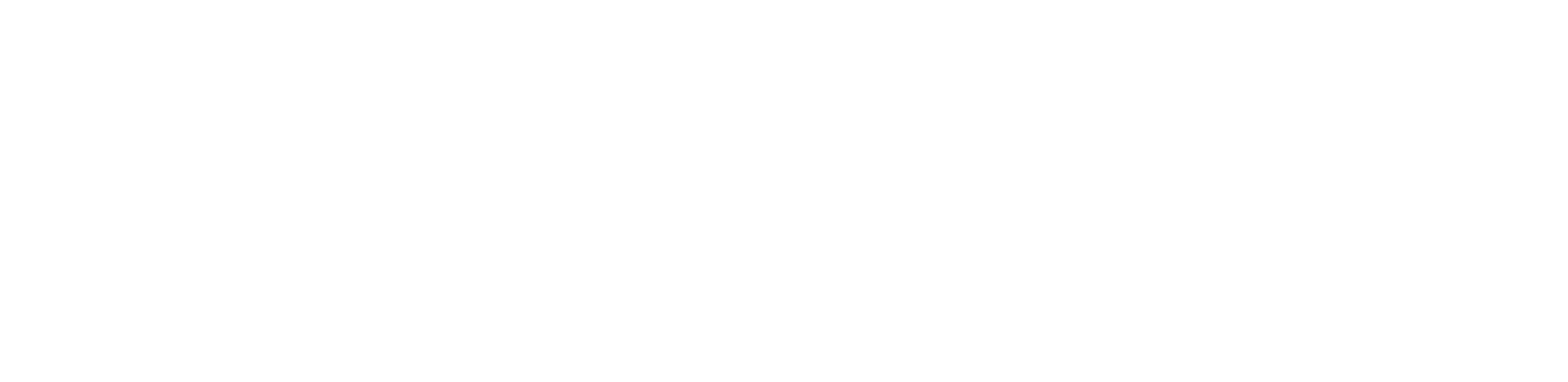

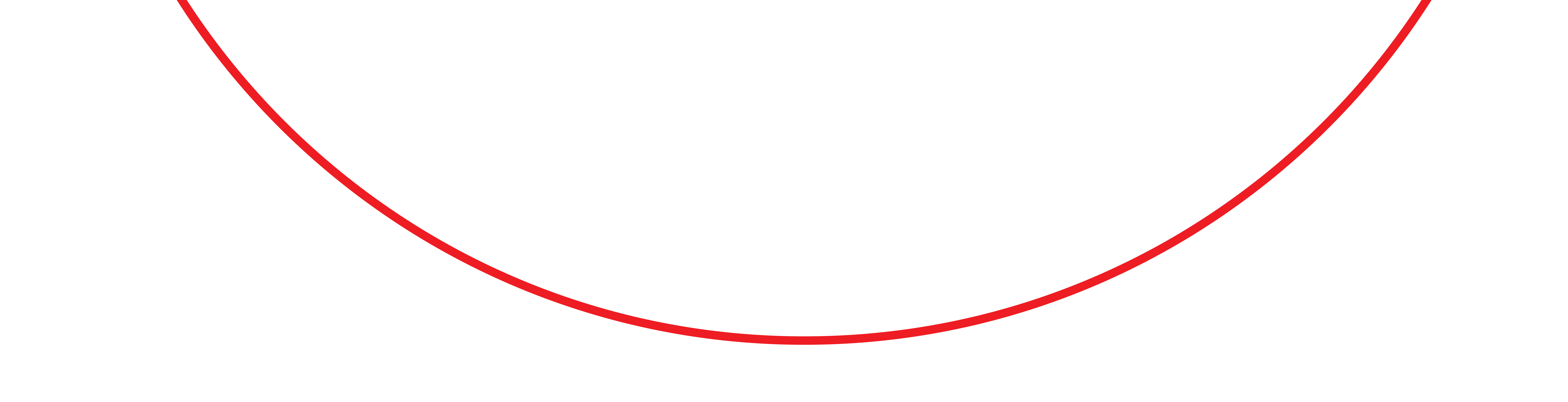

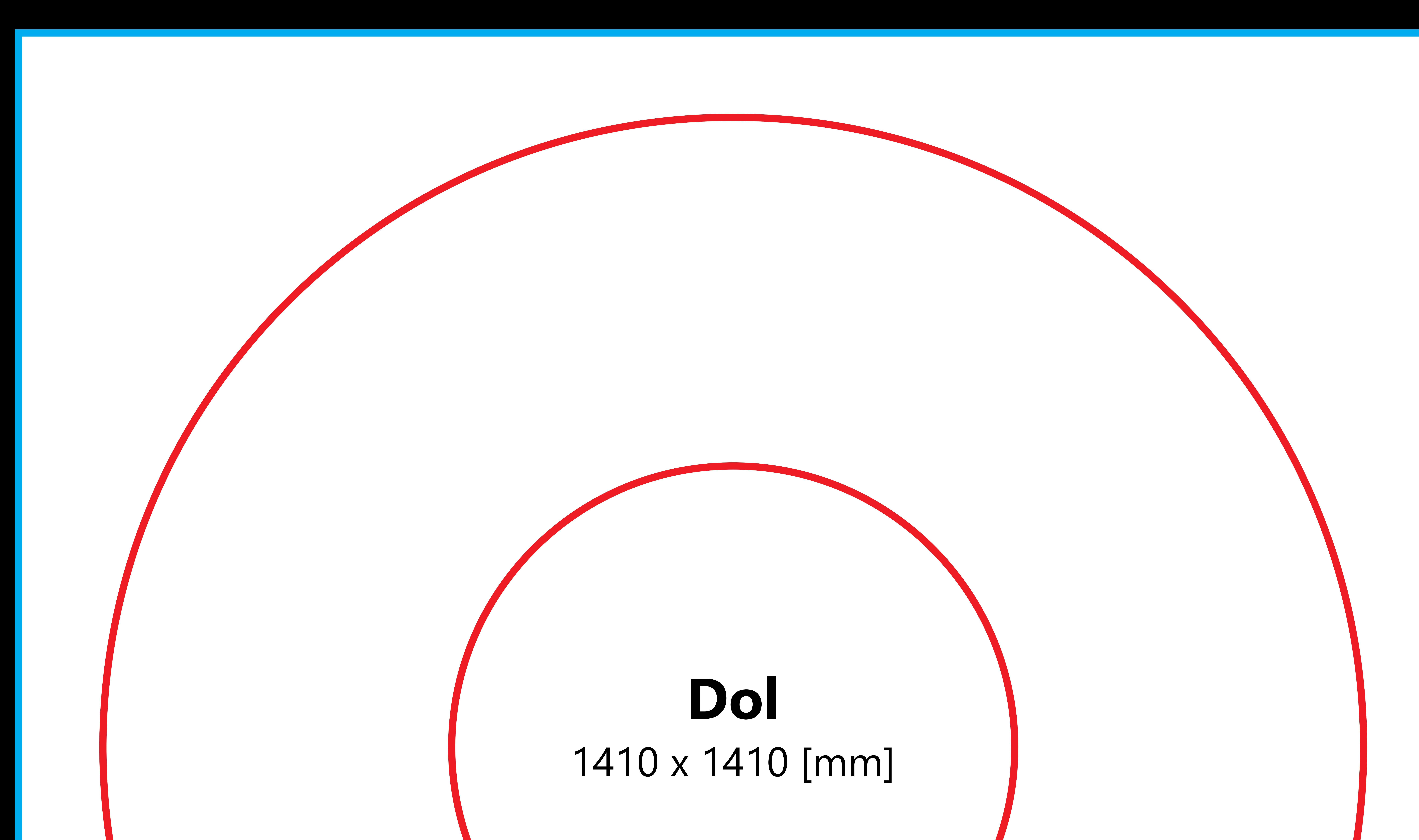

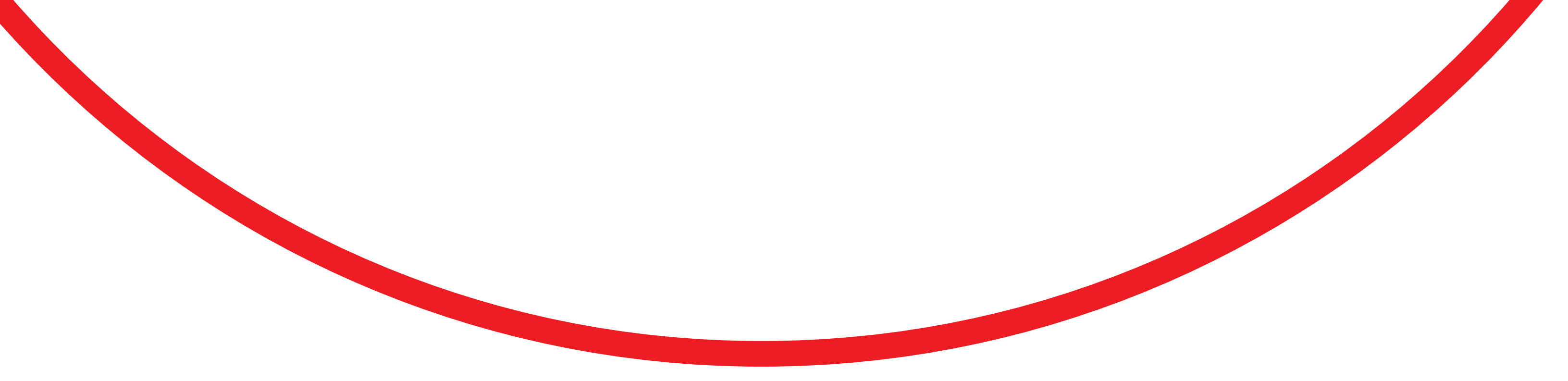

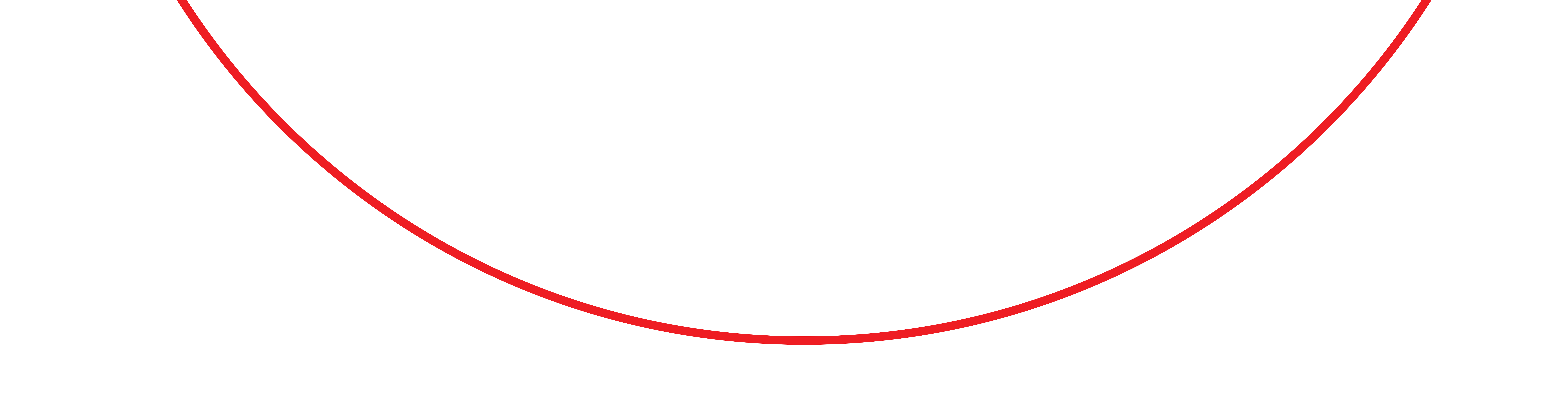

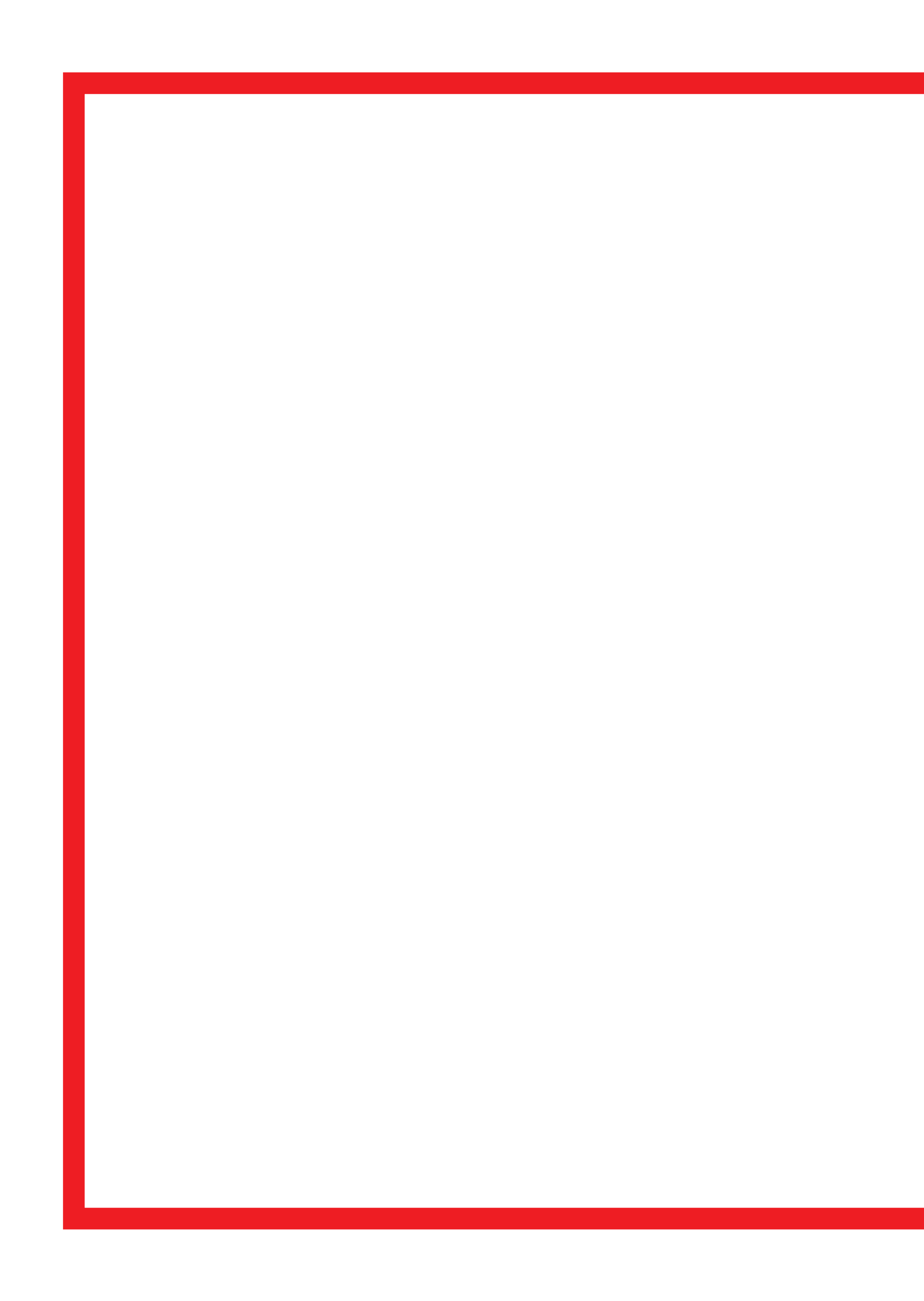

### Wew 1 760 x 470 [mm]

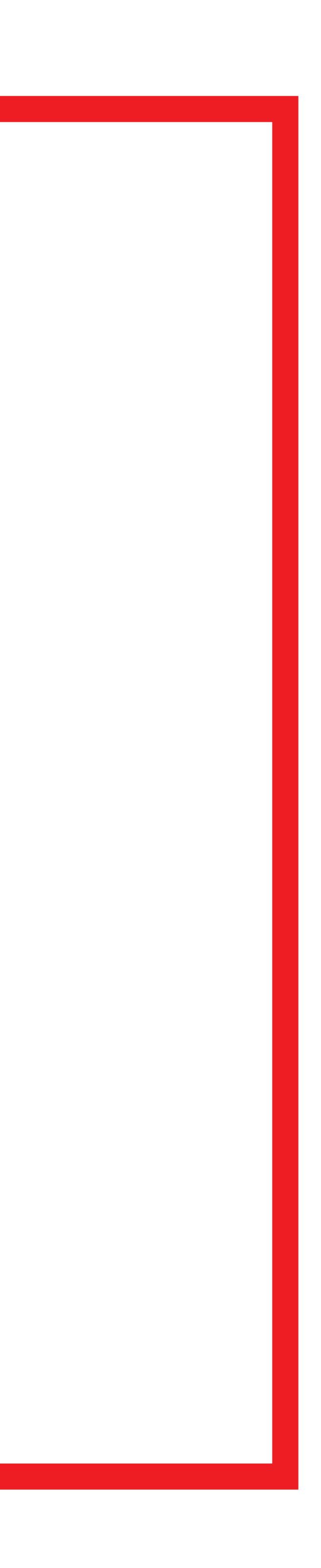

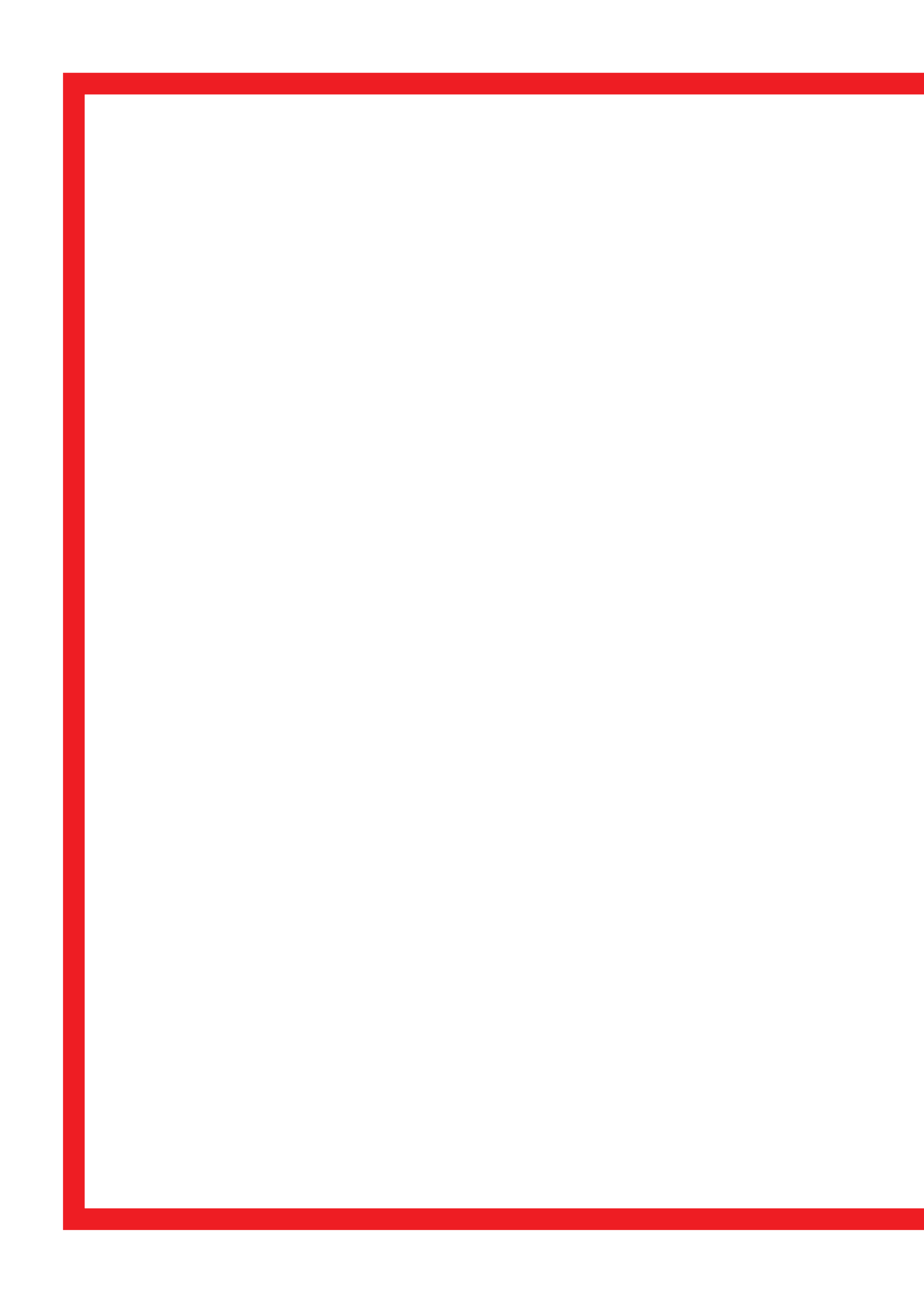

### Wew 2 760 x 470 [mm]

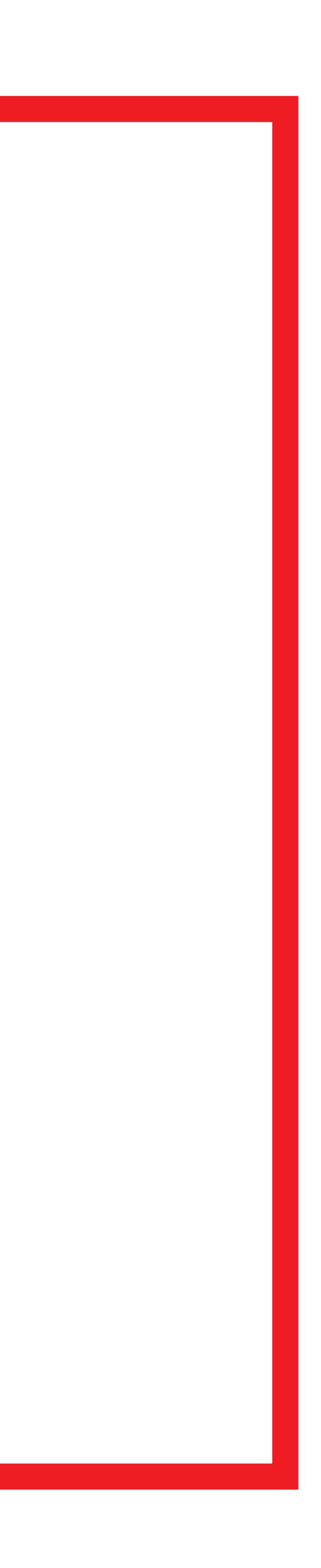

![](_page_5_Picture_0.jpeg)

# **Zew 1**<br>2250 x 550 [mm]

![](_page_5_Picture_3.jpeg)

![](_page_6_Picture_0.jpeg)

# **Zew 2**<br>2250 x 550 [mm]

![](_page_6_Picture_3.jpeg)